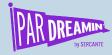

### **SESSION:**

# How to send a Pardot Email with Multiple Line Items

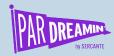

# How to send a Pardot Email with Multiple Line Items

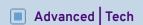

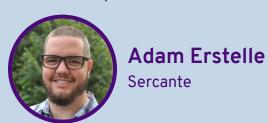

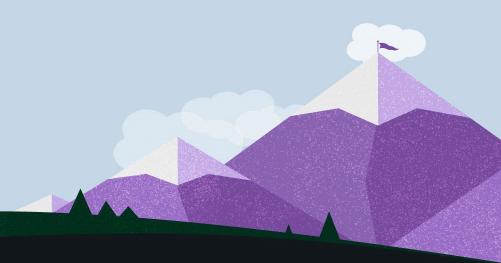

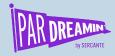

# How to send a Pardot Email with Multiple Line Items

Recipes, Pseudocode, APIs, Real Code (python)

Yes, this session is being recorded and will be available afterwards

Yes, the code is available for you to download and play

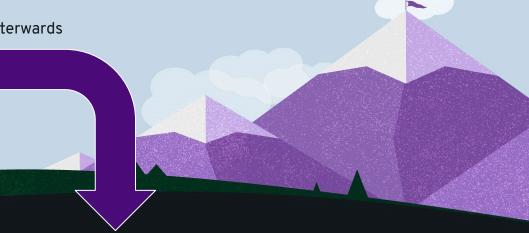

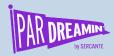

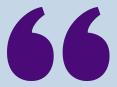

A single email which displays groups of information for more than one "thing".

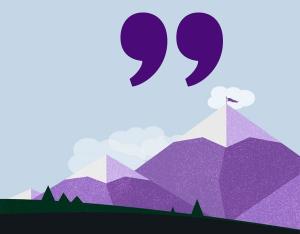

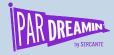

# Multiple Line Items?

### A few examples:

- Including details of multiple Opportunities
- Products
  - Recommendations
  - Renewal information/reminders
  - Abandoned Cart with selection details
- Upcoming webinars not yet attended
- Blog posts that must be read

- Recommended Travel Destinations
- Real Estate Listings of Interest
- Top Deals relevant to you

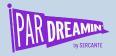

# What we are aiming for

### **Prospect Email with Real Estate Listings**

- Simple Email Template
- # of Listings displayed may not be known in advance
- Each Prospect may get a different set of listings

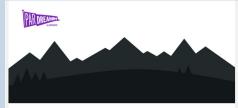

#### Live in your dream home

Hey Adam, your dream home is only a lifetime of payments away. We've found a few listings that might interest you, so get excited and prepare your bank account!

This template is entirely pre-rendered prior to sending to Pardot, eliminating the need for custom fields.

**Contact Deniece Now** 

#### **Your Listings**

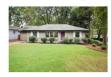

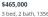

3 bed, 2 bath, 1356 sqft 917 Stokeswood Ave SE, Atlanta, GA

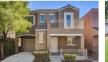

\$300,000 3 bed, 2.5 bath, 1230 sqft

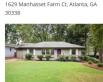

\$465,000 3 bed, 2 bath, 1356 soft

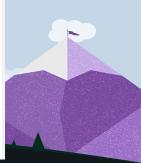

\$535,000

4 bed, 2.5 bath, 2778 sqft

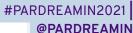

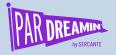

# How do we get there?

### **Prospect Email with Real Estate Listings**

- **Discovery Questions**
- Check the Recipe Book
- High Level Build Steps (pseudocode)
- Code & Demo

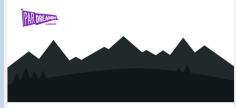

#### Live in your dream home

Hey Adam, your dream home is only a lifetime of payments away. We've found a few listings that might interest you, so get excited and prepare your bank account!

This template is entirely pre-rendered prior to sending to Pardot, eliminating the need for custom fields.

**Contact Deniece Now** 

#### **Your Listings**

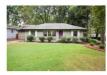

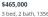

3 bed, 2 bath, 1356 sqft 917 Stokeswood Ave SE, Atlanta, GA

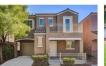

\$300,000 3 bed, 2.5 bath, 1230 sqft

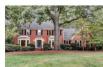

\$535,000

4 bed, 2.5 bath, 2778 sqft 1629 Manhasset Farm Ct. Atlanta, GA

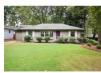

\$465,000 3 bed, 2 bath, 1356 soft

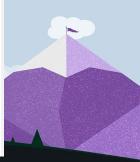

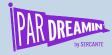

# Key discovery questions

### Guiding the build

- Should the template reside in Pardot?
- Will the email differ between Prospects?
- How many Prospects are we sending this to?
- Can a Prospect receive more than 1 email?

Having a greater understanding of what you are trying to accomplish will help you build the right solution.

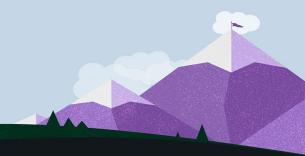

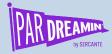

# Where Should the Template Reside?

### **Key Discovery Questions**

#### Benefits of a Pardot Template

- Marketing can make tweaks to the Template
- Template level Email Reporting

#### Challenges of a Pardot Template

- Maximum number of line items must be known
- Heavy use of Prospect Custom Fields

#### Benefits of an External Template

- Powerful Templating Engines can simplify the build
- Can leverage existing Pardot fields & merge

#### Challenges of an External Template

 Changes to the template must be made outside of Pardot

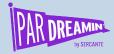

# Will the Email Differ Between Prospects?

### **Key Discovery Questions**

#### Yes, everyone will see "things" relevant only to them

- Email Content needs to be determined for each Prospect before reaching Pardot
   OR
- Pardot Prospect Custom Fields must contain the right information for a Template to leverage

#### No, everyone will see the same list of "things"

- Email Content can be fixed, and sent to a List of Prospects
- Can be done with Pardot Email Content and Editor
   OR
- Can be sent via Pardot API

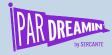

# How many Prospects are we emailing?

### **Key Discovery Questions**

#### Less than 5,000:

API Design can be a little more forgiving

#### More than 5,000:

- Working with API limits and ensuring performance will become more important. May need to leverage Batch Update (for adding to Static Lists) and using List Email Sends
- For Pardot Templates, may need to use bulk update, import APIs to send field data

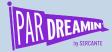

# Can a Prospect get more than 1 Email?

### **Key Discovery Questions**

#### No:

- One-to-One Emails ideal for low-volume
- List Sends ideal for high-volume
  - Use an existing list
  - Create a send-specific static list

#### Yes:

- One-to-One Emails ideal for low-volume
- List Sends ideal for high-volume, gets tricky
  - Send everyone 1st email with first list send
  - Additional emails
    - New Static list just for this 2nd send
    - Use one-to-one emails for additional sends

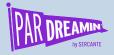

# How do we get there?

### **Prospect Email with Real Estate Listings**

- Template in Pardot
- Email is different for each Prospect
- 3 Test Prospects
- A prospect will not get more than 1 email in a send

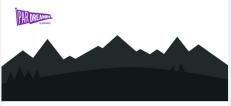

#### Live in your dream home

Hey Adam, your dream home is only a lifetime of payments away. We've found a few listings that might interest you, so get excited and prepare your bank account!

This template is entirely pre-rendered prior to sending to Pardot, eliminating the need for custom fields.

**Contact Deniece Now** 

#### **Your Listings**

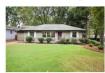

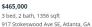

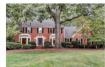

\$535,000 4 bed, 2.5 bath, 2778 sqft 1629 Manhasset Farm Ct, Atlanta, GA

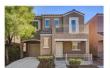

\$300,000 3 bed, 2.5 bath, 1230 sqft

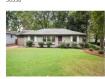

**\$465,000** 3 bed, 2 bath, 1356 sqft

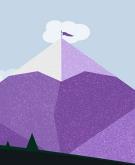

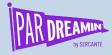

## Common Email, External Template

### Recipe & Pseudocode

Perfect for emails where the "items" are the same for a known List of Prospects.

Allows one email per Prospect, with simple personalization (using Prospect field data already there)

#### **API Details:**

1 API request per email

Load original email template

Get Line Items

Compile / Render HTML & Email Details

API to Login to Salesforce
API to send List Email

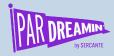

## Individual Emails, External Template

### Recipe & Pseudocode

Perfect for complicated emails with highly dynamic section rendering depending on Line Item information or Prospect details.

Allows multiple emails per Prospect with varying details in each email.

#### **API Details:**

1 API request per email, 1-3 emails per second\*\*

Get list of people needing email Load original email template API to Login to Salesforce

For each email:

Get Line Items

Compile / Render HTML & Email Details

Pardot API to send One-to-One Email

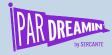

# Pardot Email Template, Multiple Items

But how you say? Well, we are going to cheat

#### **Prospect Custom Fields**

- We will have to "flatten" the data, into a single record
- Multiply # of items X # of Item Fields
- Best accomplished with a naming convention PREFIX\_ITEM<#>\_FIELD
  - Recommendations\_Product4\_ImageUrl
  - o ParDreamin Listing2 Price
  - Dreamforce\_Webinar3\_TopicName

#### **Email Template**

- HTML will need to be written assuming max # of items is present.
- Surround each "item" block of HTML with an HML Conditional Statement
  - {{#if ParDreamin\_Listing5\_Name}} HTML block containing everything for a Listing {{/if}}
- Allows template to support a max number of items, and gracefully show less for certain Prospects

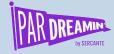

# Pardot Email Template, Multiple Items

### Custom Fields Built to support this demo

- PD2021 Listing1 Price
- PD2021\_Listing1\_Bedrooms
- PD2021\_Listing1\_Bathrooms
- PD2021\_Listing1\_Sqft
- PD2021\_Listing1\_Address
- PD2021\_Listing1\_ListingUrl
- PD2021 Listing1 ImageUrl
- PD2021\_Listing2\_Price
- PD2021 Listing2 Bedrooms
- PD2021\_Listing2\_Bathrooms
- PD2021\_Listing2\_Sqft
- PD2021\_Listing2\_Address
- PD2021\_Listing2\_ListingUrl
- PD2021\_Listing2\_ImageUrl
- PD2021\_Listing\_Count
- PD2021\_Listing\_AgentName\_

- PD2021 Listing3 Price
- PD2021\_Listing3\_Bedrooms
- PD2021\_Listing3\_Bathrooms
- PD2021\_Listing3\_Sqft
- PD2021\_Listing3\_Address
- PD2021\_Listing3\_ListingUrl
- PD2021\_Listing3\_ImageUrl
- PD2021\_Listing4\_Price
- PD2021\_Listing4\_Bedrooms
- PD2021\_Listing4\_Bathrooms
- PD2021\_Listing4\_Sqft
- PD2021\_Listing4\_Address
- PD2021\_Listing4\_ListingUrl
- PD2021\_Listing4\_ImageUrl

- PD2021 Listing5 Price
- PD2021\_Listing5\_Bedrooms
- PD2021\_Listing5\_Bathrooms
- PD2021\_Listing5\_Sqft
- PD2021\_Listing5\_Address
- PD2021\_Listing5\_ListingUrl
- PD2021\_Listing5\_ImageUrl
- PD2021\_Listing6\_Price
- PD2021\_Listing6\_Bedrooms
- PD2021\_Listing6\_Bathrooms
- PD2021\_Listing6\_Sqft
- PD2021\_Listing6\_Address
- PD2021\_Listing6\_ListingUrl
- PD202 Listing6\_ImageUrl

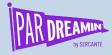

## Individual Emails, Pardot Template

### Recipe & Pseudocode

Perfect for complicated emails with highly dynamic section rendering depending on Line Item information or Prospect details.

Can allow multiple emails per Prospect with varying details in each email (need tweak to logic)

#### **API Details:**

3 API requests per email, 1-3 emails per second\*\*

Get list of people needing email API to Login to Salesforce

For each person:

Get Line Items

Calculate custom field values

API to update prospect, set values

API to send One-to-One Email

API to update prospect, clear values

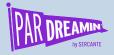

# Individual Emails, Pardot Template (batch)

### Recipe & Pseudocode

Perfect for complicated emails with highly dynamic section rendering depending on Line Item information or Prospect details.

Would need to repeat Pseudocode for people receiving a 2nd (or 3rd) email

#### **API Details:**

- 30-50 Prospects per API update batch\*
- 1 API requests per email, 1-3 emails per second\*\*

Get list of people needing email API to Login to Salesforce

For each person:

Get Line Items

Calculate custom field values

Add Prospect to batch

API to batch update Prospects

For each person:

API to send One-to-One Emails

Calculate empty custom field values

Add Prospect to batch

API to batch update Prospects

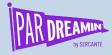

# Indiv. Emails, Pardot Template, List Send

### Recipe & Pseudocode

Great for complicated emails with highly dynamic section rendering depending on Line Item information or Prospect details.

Best used when Prospects will receive a single email using a Pardot Template.

#### **API Details:**

• 30-50 Prospects per API update batch\*

Get list of people needing email API to Login to Salesforce

API to create Static List for this send For each person:

Get Line Items
Calculate custom field values
Add prospect to batch

API to batch update, adding Prospects to List API to send List Email, wait for it to send

For each person:

Calculate empty custom field values
Add Prospect to batch
API to batch update Prospects

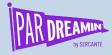

# Indiv. Emails, Pardot Template (import)

### Recipe & Pseudocode

Perfect for complicated emails with highly dynamic section rendering depending on Line Item information or Prospect details, at a very high volume of Prospects

Would need to repeat Pseudocode for people receiving a 2nd (or 3rd) email

#### **API Details:**

- 50 Prospects per API update batch\*
- Import via API can take a while, need to wait & poll

Get list of people needing email

API to Login to Salesforce

API to create Static List

For each person:

Get Line Items

Calculate custom field values

Add Prospect values to CSV

Add Prospect to batch (add to static list)

API to start import CSV

API to batch update prospects, groups of 50

API to send List Email, wait for it to send

For each person:

Calculate empty custom field values
Add Prospect to batch
API to batch update Prospects

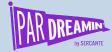

# Building the Script / App / Service

### Recipe

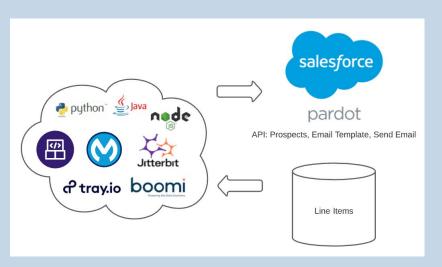

- Doing this needs something custom to be built
- You might be able to leverage iPaaS, though most likely code
- Solution needs to "live" somewhere, whatever you can build and support!
  - Python script on a Laptop
  - APEX code in Salesforce
  - Workflow in tray.io
  - Java code on Heroku
  - .NET code on Azure

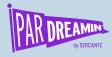

## **Demo Time**

### Code Demo using Python Scripts

- Code Sample available in github (link at bottom right of slides, and in Chat)
- Create & Delete Custom Fields that support the demo
- Send Pre-Rendered HTML to Prospects
- Update Prospects & Send Using Template -> One-to-One
- Update Prospects & Send Using Template -> List send (using predefined list)
- Because demo sends emails, this only works in Production

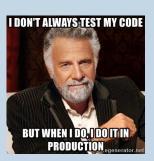

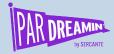

# Demo Time

Code Demo using Python Scripts

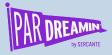

### Thanks for listening!

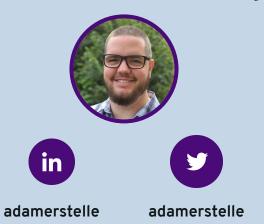

You can find me on the social media links above or hit me up at <a href="mailto:adam@sercante.com">adam@sercante.com</a>

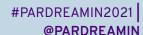

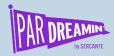

# Thank You To Our Sponsors

TITLE SPONSORS

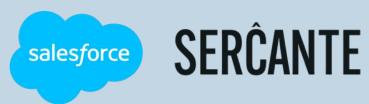

PLATINUM SPONSORS

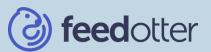

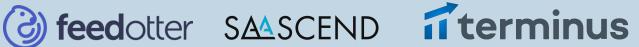

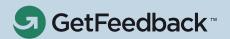

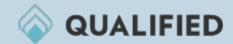

**GOLD SPONSORS** 

SILVER SPONSORS

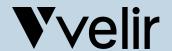

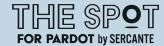

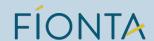

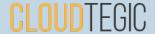